# В выпуске за июнь: "Модуль формирования счетов на будущие периоды "

С момента формирования счета на оплату в Системе до его фактической оплаты и поступления средств на лицевой счет абонента проходит значительное время.

Основным назначением Модуля является возможность досрочного формирования счетов на оплату так, чтобы к моменту очередного списания средств с лицевого счета абонента, на нем имелась сумма, достаточная для потребления услуги.

Со всей информацией из предыдущих выпусков можно ознакомиться на нашем сайте www.smartasr.ru

## ООО "АкадемСофт"

630117, Россия, г. Новосибирск, ул. Арбузова, 1/1

Телефон/Факс: +7 (383) 363-16-62

e-mail: sales@academsoft.ru www.smartasr.ru

© ООО "АкадемСофт", 2013г.

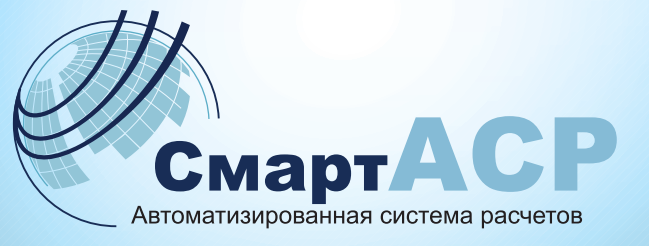

# "Модуль выгрузки конфигурационных файлов для DHCP-сервера " Бюллетень №7, июль 2013

ООО "АкадемСофт"

## Модуль выгрузки конфигурационных файлов для DHCP-сервера.

Модуль выгрузки конфигурационных файлов для DHCP-сервера позволяет оператору автоматизировать работы по выдаче IP адресов абонентам согласно настройкам объектов авторизации Системы.

Примеры формирования конфигурационных файлов:

```
subnet 192.168.9.0 netmask 255.255.255.128 {
     option routers 192.168.9.1;
     option broadcast-address 192.168.9.127;
     option subnet-mask 255.255.255.128;
        class "linksys3_5" {
            match if (binary-to-ascii(16,8,":",substring(option agent.remote-id,2,6))="0:50:56:c0:0:8" and 
            binary-to-ascii(10,8,"",suffix(option agent.circuit-id,1))="3");
         }
        pool {
            range 192.168.9.2;
            allow members of "linksys3_5";
1. DHCP Option82 - IP
```
#### $2$  MAC - IP

```
subnet 192.168.100.0 netmask 255.255.255.0 {
```

```
option routers 192.168.100.1;<br>192.168.100.1;<br>255.255.255.0;<br>255.255.255.0;
option subnet-mask 255.255.255.0;<br>
option broadcast-address 192.168.100.255
option broadcast-address 192.168.100.255;<br>0 motion domain-name and ac-sw-telecom.ru"
option domain-name
option domain-name-servers 192.168.3.10,192.168.3.1;
option time-offset 21600; # NSK time<br>option ntp-servers 21600; # NSK time
option ntp-servers
option netbios-name-servers 192.168.0.3;
authoritative;
   host host 4 {
       hardware ethernet 6c:f0:49:b8:77:8;
       fixed-address 192.168.100.10:
```
*Дополнительная установка новых модулей системы позволит получить несомненные преимущества в работе с абонентами, так как повышает надежность применяемых решений и стабильность предоставляемых абоненту сервисов. Все улучшения и дополнения Системы направлены в конечном итоге на увеличение прибыли получаемой с абонента.*

# Июль 2013

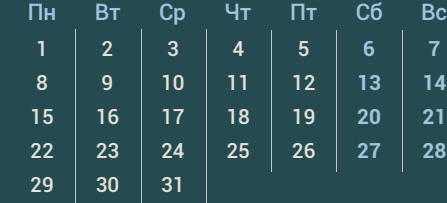

## Функциональные возможности:

- 1. Модуль позволяет формировать отдельные конфигурационные файлы по различным группам абонентов в зависимости от маршрутизаторов статистики и групп серверов доступа указанных в параметрах запуска;
- 2. Формирование конфигурационных файлов для DHCP-сервера производится по заданным Администратором Системы шаблонам. Система позволяет указывать следующие настройки:
	- Шаблон общей сети;
	- Шаблон интервала адресов IP;
	- Шаблон маршрутизатора.
- 3. При формировании настроек Система позволяет группировать настройки по блокам, соответствующим интервалам IP-адресов. Один блок соответствует одному интервалу IP-адресов. Кроме того, интервалы IP-адресов могут объединяться в общие сети (shared networks). В этом случае интервалы объединяются в отдельный блок в конфигурационном файле;
- 4. Настройки Модуля позволяют осуществлять выгрузку данных по абонентам в соответствии с настройками объектов авторизации абонентов. Наиболее часто используемые:
	- $•$  MAC IP;
	- DHCP Option82 IP

## Особенности:

- 1. Установка Модуля не требует дополнительного оборудования;
- 2. Запросы на подготовку конфигурационного файла производятся от имени выделенного системного web-пользователя.

## Требования:

- 1. Модуль может быть установлен на версии Системы, начиная с 6.0.26 и выше;
- 2. Требуется наличие Модуля «Экспорт конфигурационных файлов для DHCP-сервера»

```
Даты июля:
  7 июля - День Ивана Купала
```
Версии июля: 20 июля - Выход версии 6.0.35